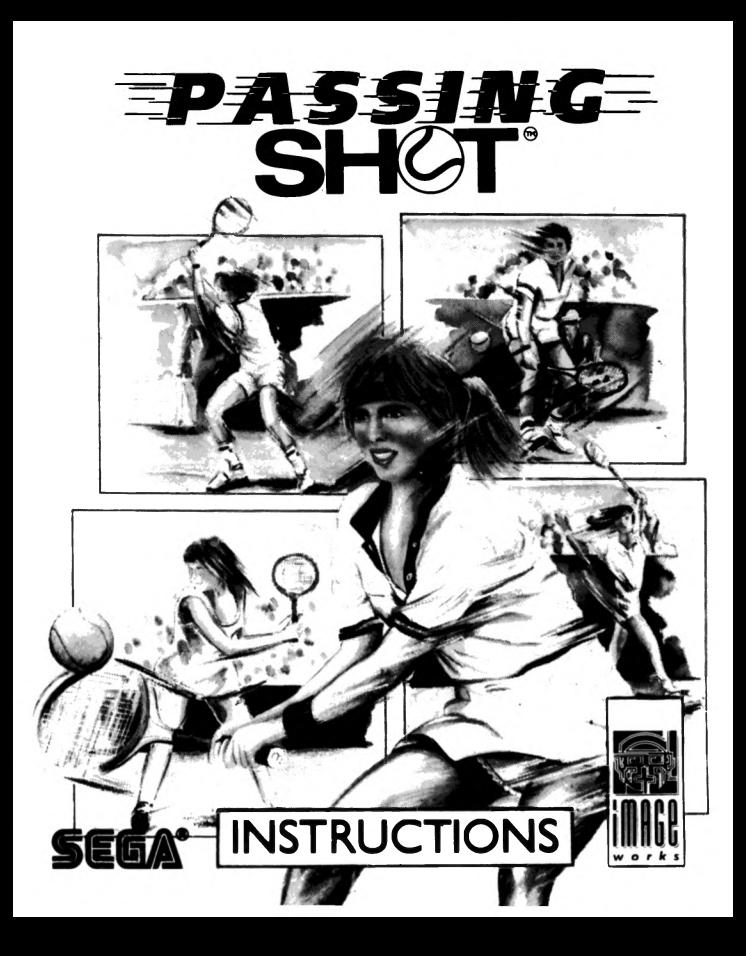

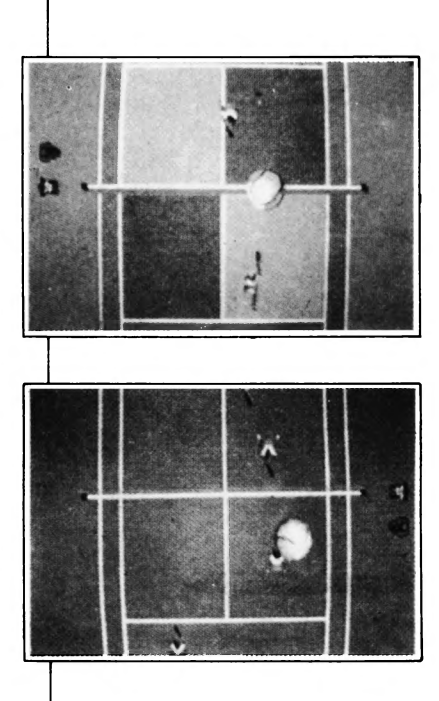

# **ST and AMIGA:**

To load, insert the disc in drive A then switch on machine.

Use joysticks to control the players. The first joystick port controls the female player, the second port controls the male.

To play doubles, both players should press fire and enter their initials.

The joystick directions control the player's movement, when the fire button is pressed the joystick directions control the stroke:

With FIRE pressed:

 $FORMARD = FLAT$  $L$ FFT = SLICE  $RIGHT = TOP SPIN$  $BACK = IOR$ 

To serve, the joystick should be pushed in the appropriate direction for the type of stroke when the ball flashes.

 $P = PAUSE$  $S = UNPAUSE$  $SHIFT + O = OUIT GAME$  (once rally starts).

# **C64:**

To load disc, type:

LOAD "\*".8.1

To load tape, press SHIFT and RUN/STOP simultaneously.

Use the joysticks to control the directions, press FIRE and push the joystick to play a stroke:

With FIRE pressed:

 $FORMARD = FI AT$  $LEFT = SLICE$  $RIGHT = TOP$  SPIN  $BACK = LOB$ 

Alternatively, the following keys can be used:

 $UP = P$  $DOWN = L$  $R$  IGHT =  $X$  $FIRF = SPACF$ 

 $R =$  Restart game.

### **SPECTRUM:**

To load  $+3$  disc, select loader from the menu.

To load tape, either select tape loader, or type:

LOAD ""

Select the joystick interface you require. Two players can use one joystick and one on keyboard.

Use the joystick to control the directions, press FIRE and push the joystick to play a stroke:

With FIRE pressed:

 $FORMARD = FLAT$  $LEFT = SLICE$  $RIGHT = TOP$  SPIN  $BACK = LOB$ 

The following keys perform the same function:

 $UP = O$  $DOWN = A$  $LFFT = O$  $RIGHT = P$  $FIRF = SPACF$ 

 $R =$  Restart game  $1 =$  Music On  $2 =$  Music Off

# **AMSTRAD CPC:**

To load disc type:

I CPM

To load tape type:

RUN ""

Use the joysticks to control the directions, press FIRE and push the joystick to play a stroke:

With FIRE pressed:

 $FORMARD = FLAT$ LEFT = SLICE  $RIGHT = TOP SPIN$  $BACK = LOB$ 

Alternatively, the following keys can be used:

 $UP = P$  $DOWN = L$  $LEFT = Z$ 

 $RIGHT = X$ FIRE = SPACE

 $R =$  Restart game.

### **MSX:**

To load, type:

BLOAD"CAS:".R

Use the joystick to control the directions, press FIRE and push the joystick to play a stroke:

With FIRE pressed:

 $FORMARD = FIAT$ LEFT = SLICE  $RIGHT = TOP SPIN$  $BACK = LOB$ 

Alternatively, the following keys can be used:

```
UP = ODOWN = ALEFT = <b>O</b>RIGHT = PFIRE = SPACER = Restart game.
1 = Music \overline{On}
```
 $2 =$  Music Off

#### **Version ST et Amiga:**

Pour charger, introduisez la disquette dans l'unité A puis mettez votre ordinateur en marche.

Contrôlez les joueurs à l'aide du joystick. Le premier port du joystick permet le contrôle de la joueuse et le second du joueur.

Pour jouer en double, il faut que les deux joueurs appuient sur feu et introduisent leurs initiales.

Les directions du joystick permettent le contrôle des mouvements du joueur. Si vous appuyez sur le bouton feu, les boutons de direction du joystick permettent le contrôle du coup:

Lorsque le bouton feu est enfoncé:

VERS L'AVANT  $=$  SMASH VERS LA GAUCHE = SLICE  $VFRS LA DROITE = TOP SPIN$ VERS L'ARRIERE  $=$  LOB

Pour servir, le joystick doit être poussé dans la direction appropriée pour le type de coup désiré au moment où la balle clignote.

 $P = PAU$  ISE  $S =$  DESACTIVER PAUSE. MAIUSCULE +  $Q = Q$ UITTER JEU (lorsque la rencontre a commencé)

#### **C64:**

Pour charger la disquette, tapez:

LOAD "\*".8.1

Pour charger la cassette, appuyez sur SHIFT et RUN/STOP simultanément.

Pour contrôler les directions, appuyez sur FEU et poussez le joystick pour jouer le coup.

Lorsque FEU est enfoncé:

VERS L'AVANT = SMASH VERS LA GAUCHE  $=$  SLICE  $VERS I A DROITE = TOP SPIN$ VERS L'ARRIERE  $=$  LOB

Alternativement, les touches suivantes peuvent être utilisées:

VERS LE HAUT  $= P$ VERS LE BAS  $= L$ VERS LA GAUCHE  $= 2$ VERS LA DROITE  $= X$  $FFLI = RARRF FSPACEMENT$  $R = RECOMMENCE$  IEU

#### **SPECTRUM:**

Pour charger la disquette  $+3$ , sélectionnez le loader du menu.

Pour charger la cassette, sélectionnez le loader ou tapez: LOAD""

Sélectionnez ensuite l'interface du joystick dont vous avez besoin. Lorsque vous jouez à deux, l'un des joueurs peut jouer avec le joystick et l'autre avec le clavier.

Utilisez le joystick pour contrôler les directions. Pour jouer, appuyez sur FEU et poussez le joystick.

Lorsque le bouton FEU est enfoncé:

VERS L'AVANT = SMASH VERS LA GAUCHE  $=$  SLICE VERS LA DROITE  $=$  TOP SPIN VERS L'ARRIERE = LOB

Les touches suivantes vous permettent d'exécuter la même fonction:

VERS LE HAUT  $=$  Q VERS LE BAS  $=$  A VERS LA GAUCHE  $=$  O VERS LA DROITE  $= P$  $FFLJ = BARRF D'FSPACEMENT$ 

R = Recommencer jeu 1 = Musique activée 2 = Musique désactivée

### **AMSTRAD CPC:**

Pour charger la disquette, tapez: | CPM

Pour la version cassette, tapez: RUN""

Utilisez le joystick pour contrôler les directions. Pour jouer, appuyez sur FEU et poussez le joystick.

Lorsque le bouton FEU est enfoncé.

VERS L'AVANT = SMASH VERS LA GAUCHE  $=$  SLICE  $VFRS$  LA DROITE  $=$  TOP SPIN VERS L'ARRIERE  $=$  LOB

Alternativement, vous pouvez utiliser les touches suivantes:

VERS LE HAUT - P VERS LE BAS  $= 1$ VERS LA GAUCHE  $=$  Z VERS LA DROITE  $=$  X FFU BARRE D'ESPACEMENT  $R =$  Recommencer jeu.

#### **MSX:**

Pour charger, tapez: BLOAD"CAS":",R Utilisez le joystick pour contrôler les directions. Pour jouer, appuyez sur FEU et poussez le joystick.

Lorsque le bouton FEU est enfoncé.

VERS L'AVANT = SMASH VERS LA GAUCHE  $=$  SLICE VERS LA DROITE  $=$  TOP SPIN  $VFRS 1$ 'ARRIERE = LOB

Alternativement, vous pouvez utiliser les touches suivantes:

VERS LE HAUT  $=$  P VERS LE BAS  $=$  L VERS LA GAUCHE = Z VERS LA DROITE  $= X$  $FEU = BARRE D'ESPACEMENT$ R = Recommencer jeu

#### **MSX:**

Ladebefehl: BLOAD"CAS:".R

Die Richtungssteuerung erfolgt über den Joystick. Zur Ausführung eines Schlags FEUER drücken und Joystick betätigen.

Mit gedrücktem FEUERKNOPF:

VORWÄRTS = SCHMETTERBALL (FLAT)  $LINKS = SLICE$  $RFCHTS = TOPSPIN$  $RÜCK WÄRTS = HOCHBALL$ 

Wer dies vorzieht, kann stattdessen folgende Tasten verwenden:

 $HOCH = O$  $RUNTER = A$  $LINKS = O$  $RECHTS = P$  $FFI$  JFR  $=$  LEERTASTE

 $R = NEUSTART$ 

- 1 = Musik ein
- 2 Musik aus

#### **AMSTRAD CPC:**

Befehl zum Laden der Diskettenversion: !C PM

Befehl zum Laden der Kassettenversion: RI IN""

Die Richtungssteuerung erfolgt über den Joystick. Zur Ausführung eines Schlags FEUER drücken und Joystick betätigen.

Mit gedrücktem FEUERKNOPF:

VORWÄRTS = SCHMETTERBALL (FLAT)  $LINKS = SLICE$  $RFCHTS = TOPSPIN$  $RÜCK WÄRTS = HOCHBALI$ 

Wer dies vorzieht, kann stattdessen folgende Tasten verwenden:

 $H OCH = P$  $R$  UNTER = L  $LINKS = Z$  $RECHTS = X$  $FEUR = LEERTASTE$ 

 $R = NEUSTART$ 

# **SPECTRUM:**

Zum Laden der  $+3$  Diskettenversion den Loader aus dem Menü aufrufen. Zum Laden der Kassettenversion den TAPE LOADER wählen oder diesen Befehl eingeben:

LOAD""

Joystick über die entsprechende Schnittstelle einstecken. Wenn 2 Spieler spielen, kann einer über den Joystick, der andere über die Tastatur steuern.

Die Richtungssteuerung erfolgt über den Joystick. Zur Ausführung eines Schlags FEUER drücken und Joystick betätigen.

Mit gedrücktem FEUERKNOPF:

VORWÄRTS = SCHMETTERBALL (FLAT)  $LINKS = SLICE$  $RECHTS = TOPSPIN$  $RÜCKWARTS = HOCHBALL$ 

Wer dies vorzieht, kann stattdessen folgende Tasten verwenden:

 $H OCH = O$  $RUNTER = A$  $LINKS = O$  $RECHTS = P$  $FEDER = LEERTASTE$ 

 $R = NEUSTART$  $1 =$  Musik ein  $2 =$  Musik aus

#### **C64:**

Befehl zum Laden der Diskettenversion: LOAD"\*".8.1

Zum Laden der Kassettenversion SHIFT festhalten und RUN/STOP drücken.

Die Richtungssteuerung erfolgt über den Joystick. Zur Ausführung eines Schlags FEUER drücken und Joystick betätigen.

Mit gedrücktem FEUERKNOPF:

 $VORWARTS = SCHMETTERBALL (FLAT)$  $LINKS = SLICE$  $RECHTS = TOPSPIN$  $RÜCKWARTS = HOCHBALL$ 

Wer dies vorzieht, kann stattdessen folgende Tasten verwenden:

```
H OCH = PR UNTER = L
LINKS = ZRECHTS = XFEUR = LEERTASTE
```
 $R = NEUSTATEAT$ 

# **ST und AMIGA:**

Zum Laden die Diskette in Laufwerk A einlegen und den Computer einschalten. Die Tennisspieler werden über Joysticks gesteuert. Der erste Joystick-Steckplatz steuert die Dame, der zweite den Mann.

Für ein Doppel drücken beide Spieler Feuer und geben Ihre Initialien ein.

Die Joystickbewegungen knotrollieren die Laufrichtung der Spieler. Bei gedrücktem Feuerknopf wird der Schlag gesteuert:

Mit gedrücktem FEUERKNOPF:

```
VORWÄRTS = SCHMETTERBALL (FLAT)
LINKS = SLICERECHTS = TOPSPINRÜCK WÄRTS = HOCHBALL
```
Beim Serve sollte der Joystickhebel, sobald der Ball binkt, in die entsprechende Richtung gedrückt werden.

```
P = PAU SF
      S = WEITERMACHEN14 SHIFT + Q = SPIEL VERLASSEN (nach Beginn des Rally)
```
# 15<br> **15** IS **TALIAN**

# **ST e AMIGA:**

Per caricare, inserire il disco nel drive A, quindi accendere il computer. Utilizzare i joysticks per controllare i giocatori. La prima porta per joystick controlla la giocatrice, la seconda porta controlla il giocatore. Per giocare un doppio, entrambi i giocatori devono premere il pulsante del joystick ed introdurre le loro iniziali. Le direzioni (sinistra, destra, avanti, dietro) del joystick controllano i movimenti del giocatore; quando si preme il pulsante del joystick, le direzioni del joystick controllano il colpo.

Con il PULSANTE premuto: IN AVANTI = PIATTO  $SINISTRA = COLPO TAGLIATO$  $DESTRA = TOP$  SPIN  $INDIETRO = LOB$ Per servire, il joystick deve essere spinto nella giusta direzione per il tipo di colpo, quando la palla lampeggia.

 $P = PAUSSA$  $S = R$  ICOMINCIARE  $SHIFT + Q = USCIRE DAI. GIOCO (una volta iniziato lo scambia da)$ fondo campo).

#### **C64:**

Per caricare il disco, digitare:  $LOAD$  "\*" $81$ Per caricare il nastro, premere SHIFT e RUN/STOP contemporaneamente. Utilizzare i joysticks per controllare le direzioni, premere il PULSANTE e spingere il joystick per giocare un colpo: Con il PULSANTE premuto:

IN AVANTI = PIATTO  $SINISTRA = COI PO TAGI IATO$  $DESTRA = TOP SPIN$  $IDIENTRO = LOB$ 

Alternativamente si possono usare i seguenti tasti:

 $SU = P$  $G \mathbf{U} = \mathbf{I}$  $SINISTA = Z$  $DEFRA = X$ EQUIVALENTE DEL PULSANTE = BARRA SPAZIATRICE  $R = Per$  ricominciare il gioco

# **SPECTRUM:**

Per caricare  $+3$  disco, selezionare il programma di caricamento dal menu.

Per caricare il nastro, selezionare il programma di caricamento o digitare:

LÕAD""

Selezionare l'interfaccia joystick desiderata. Due giocatori possono usare uno il joystick e l'altro la tastiera.

Utilizzare il joystick per controllare le direzioni, premere il PULSANTE e spingere il joystick per giocare un colpo:

Con il PULSANTE premuto:

 $IN AVANTI = PIATTO$  $SINISTRA = COLPO TAGLIATO$  $DESTRA = TOP SPIN$  $ID$ IN DIETRO = LOB

I seguenti tasti hanno la stessa funzione:

 $SU = O$  $GII = A$  $SINISTA = O$ DESTRA = P

EQUIVALENTE DEL PULSANTE  $=$  BARRA SPAZIATRICE  $R = Per$  ricominciare il gioco 1 = Musica attivata  $2 =$  Musica disattivata

#### **AMSTRAD CPC:**

Per caricare il disco, digitare: ! CPM Per caricare il nastro, digitare: RUN""

Utilizzare il joystick per controllare le direzioni, premere il PULSANTE e spingere il joystick per giocare un colpo:

Con il PULSANTE premuto:

IN AVANTI = PIATTO  $SINISTRA = COLPO TAGLIATO$  $D$ **FSTRA** = TOP SPIN  $IDIETRO = LOB$ 

Alternativamente si possono usare i seguenti tasti:

 $SU = P$  $GU = L$  $SINISTA = 7$  $$ 

EQUIVALENTE DEL PULSANTE = BARRA SPAZIATRICE  $R = Per$  ricominciare il gioco

# **MSX:**

Per caricare, digitare:

BLOAD"CAS:".R

Utilizzare il joystick per controllare le direzioni, premere il PULSANTE e spingere il joystick per giocare un colpo:

Con il PULSANTE premuto:

 $IN AVANTI = PIATTO$  $SINISTA = COLPO TAGLIATO$  $DESTRA = TOP SPIN$  $IN$  DIETRO = LOB

Alternativamente si possono usare i seguenti tasti:

 $SU = O$  $GII = A$  $SINISTA = O$ DESTRA = P

EQUIVALENTE DEL PULSANTE = BARRA SPAZIATRICE

 $R = Per$  ricominciare il gioco

- $1 =$  Musica attivata
- $2 =$  Musica disattivata

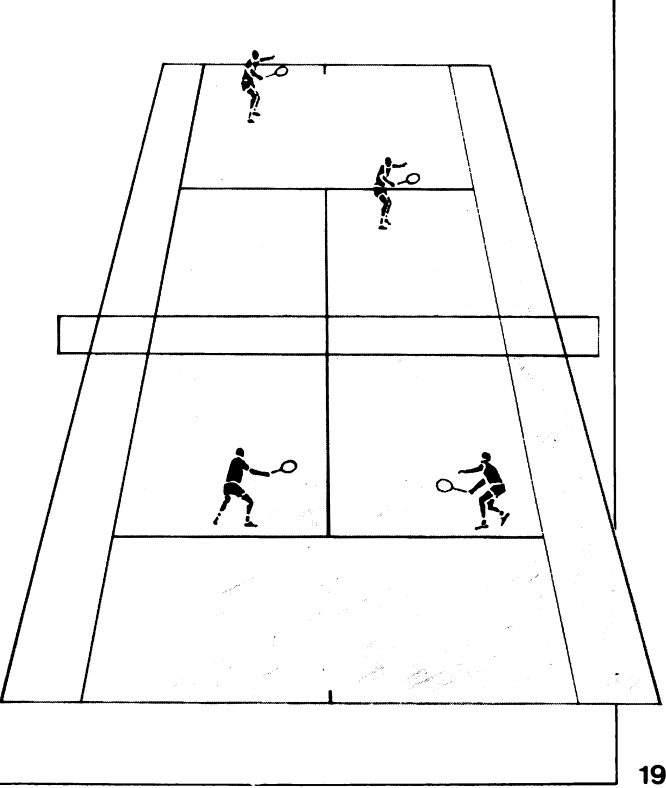

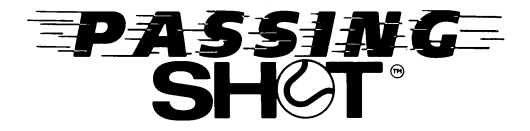

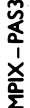

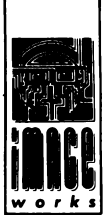

#### MANUFACTURED BY MIRRORSOFT LTD.

The computar programme and rts associated documentation and materials are protected by National and International Copyright Law. Storage in a retrieval system, reproduction, translation, copying, hiring, lending, broadcasting and public performances are prohibited without the express written permission of Mirrorsoft Limited. All rights of author and owner are reserved worldwider

PASSING SHOT<sup>®</sup> has been manufactured

by Mirrorsoft Ltd under license from Sega Enterprises Ltd., Japan and "Passing<br>Shot" » and "Sega" \* are Trademarks of Sega Enterprises Ltd. © 1988 Sega Enterprises Ltd. Manufactured by Mirrorsoft Ltd.

Image Works, Irwin House, 118 Southwark Street, London SE I OSW.